### **Les journées de l'Enseignement de la maquette numérique et du BIM en France**

# **EduBIM 2020** <sup>É</sup>dité le

15/10/2020

**Session 2 – REX & formation**

# **La mutualisation de l'expérimentation et du numérique au service de l'apprentissage en école d'architecture**

**Isabelle VERVISCH-FORTUNÉ**

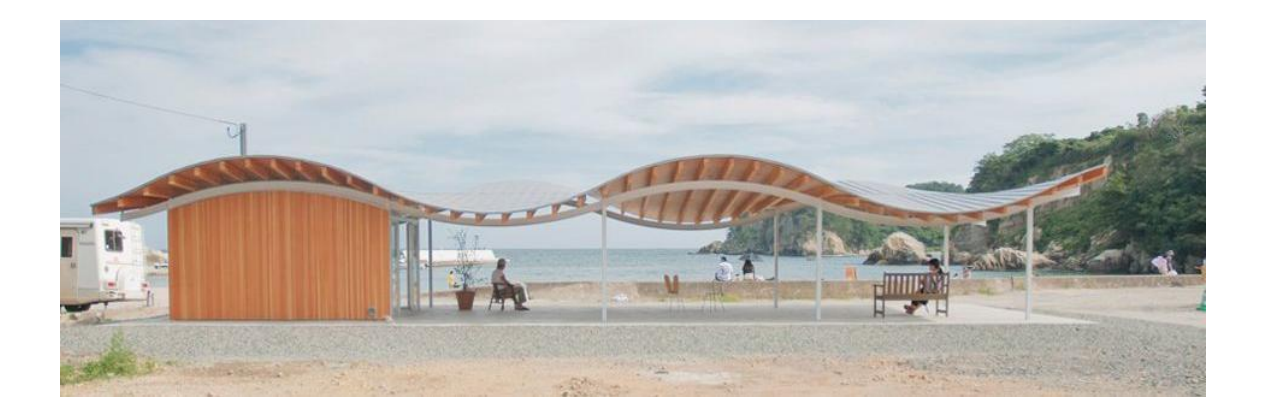

Ressource publiée sur Culture Sciences de l'Ingénieur : [http://eduscol.education.fr/sti/si-ens-paris-saclay](http://eduscol.education.fr/sti/si-ens-cachan/)

# La mutualisation de l'expérimentation et du numérique au service de l'apprentissage en école d'architecture

Isabelle VERVISCH-FORTUNÉ – Maître de conférence<sup>1</sup>

*<sup>1</sup>Ensa de toulouse 83 rue Aristide Maillol, 31106 Toulouse, France,* 

## Résumé

Depuis quelques années, se sont développés à l'Ensa de Toulouse des enseignements regroupant plusieurs compétences. Des enseignements comme Morphogénèse, Etude énergétique et Economie du bâti mutualisent plusieurs savoirs et savoir-faire pour permettre à l'étudiant de mieux appréhender les notions structurelles, énergétiques ou économiques. La nécessité de revenir à la pratique est apparue comme un précepte à la compréhension des phénomènes. En même temps, la complexité de certains ouvrages et l'évolution des données requièrent l'utilisation des outils numériques.

Cet article présente trois enseignements dispensés d'une part en licence pour le premier et d'autre part en master pour les deux autres. Le premier cours montre un exemple du travail mené en mutualisant les compétences techniques à la fois structurelles et numériques. Les deux cours dispensés en master démontrent la nécessité d'une collaboration et d'une mutualisation des connaissances au sein d'un même projet pour s'approcher au plus près du métier de l'architecte.

Nous conclurons sur les perspectives qui sont développées pour allier encore plus l'expérimental, le paramétrique et le numérique.

### Mots clefs

Numérique, Expérimental, Morphogénèse, Mutualisation, Paramétrique.

1

### **1. Introduction**

Ces dernières années, les nouvelles technologies et l'espace du travail numérique ont beaucoup augmenté dans le monde professionnel architectural et la recherche bousculant les habitudes. Ces outils parfois complexes pour certains doivent être dispensés dans l'enseignement supérieur. Cet enthousiasme pour les nouvelles technologies ne doit pas perdre de vue le but ultime qui est l'apprentissage de connaissances spécifiques à chaque pratique. Certains diront que ces outils didactiques, qui doivent simplifier le travail, augmentent plutôt la complexité et n'aident pas les étudiants à comprendre. C'est pourquoi, sans mettre en opposition les outils numériques nécessaires à leur futur travail professionnel, et les pratiques expérimentales pour acquérir les compétences nécessaires à l'exercice de sa future profession, il faut les associer, les croiser.

A l'Ensa de Toulouse, le cycle de la licence dans le domaine des sciences et techniques pour l'architecture a été conçu comme un cycle de découverte, d'analyse et d'apprentissage. Par exemple, l'enseignement de la construction et de la structure pour l'architecture se déroule en trois étapes à chaque semestre. La première étape est consacrée à l'expérimentation qui s'avère essentielle pour assimiler de nouveaux concepts et il a été établi qu'il est nécessaire de "faire pour comprendre". Cela débouche ensuite sur la formalisation des connaissances théoriques, permettant aux étudiants de les synthétiser pour être capable de mener une réflexion sur les projets à venir. La troisième étape est consacrée à l'application de ces connaissances par l'analyse des projets d'un point de vue constructif et structurel.

Cet article se concentre sur les travaux expérimentaux associés à des outils numériques menés pendant la deuxième année du cycle de licence et en deuxième année de master à l'école d'architecture de Toulouse. Après un inventaire des pédagogies croisées développées, une première partie de cet article traite du processus global de formation en devenir dans le premier cycle de formation à l'école d'architecture de Toulouse en donnant quelques exemples. La deuxième partie développe trois enseignements croisant le numérique et l'expérimental. Ensuite, nous concluons sur l'amélioration des compétences offertes par le numérique associé à l'expérimentation et les dernières pistes développées.

### **2. Etat de la pédagogie développée**

#### 2.1 Générale

Les nouvelles technologies telles que le BIM, les mooc, les dossiers partagés et Moodle (système de gestion de l'apprentissage) sont autant d'outils numériques au service de la pédagogie. Les cours théoriques, plus dynamiques, grâce à ces outils sont plus accessibles à un grand nombre d'étudiants. Les étudiants, familiarisés avec le numérique, sont plus sensibles à l'image, aux différents modes de diffusion de l'information. Les technologies de l'information et de la communication, utilisées par certains enseignants, montrent des résultats nuancés sur l'efficacité des TIC, voire contradictoires dans certains cas, tant les contextes et situations sont variés (Poyet, 2009). Les contextes social, économique et politique ainsi que la création de l'Espace européen de l'enseignement supérieur incarnés dans la Déclaration de Bologne (Bologne, 1999) sont à l'origine des transformations des systèmes éducatifs (Poteaux, 2015). La pédagogie apparaît donc aujourd'hui dans l'enseignement supérieur (Poteaux, 2015).

Deux points sont essentiels. D'une part, il est nécessaire de déterminer un contenu éducatif approprié et d'autre part, de trouver le meilleur moyen pour les étudiants d'acquérir des connaissances. Une réflexion est menée sur les contenus et les méthodes associées pour l'acquisition de compétences en formation professionnelle comme en architecture par exemple. Cette évolution des nouvelles technologies ne doit pas être perçue comme une fin en soi par l'utilisation de maquettes, de modélisation de structure par exemple mais comme une démarche pluridisciplinaire dans l'acte de construire. Le BIM est une démarche et pas seulement l'usage d'outils numériques (Rougeron, 2019).

#### 2.2 A l'Ensa de Toulouse

#### 2.2.1 Programme habilité

Le programme approuvé 2016-2020 donne la priorité à l'apprentissage des connaissances fondamentales dans le cycle de licence permettant aux étudiants de poursuivre leurs études à l'étranger avec les connaissances principales. Par ailleurs, à l'école d'architecture de Toulouse, les cours de construction et de structure dispensés en classe sont mis sur un serveur à la disposition des étudiants. Les vidéos leur permettent de visualiser les chantiers de construction et la mise en œuvre des éléments de construction. Mais nous avons détecté que pour mieux comprendre, rien ne peut remplacer la pratique et l'expérimentation. Les outils numériques sont un support essentiel à la compréhension des phénomènes physiques mais non suffisant. La mise en commun des leçons permet de réduire le nombre de projets différents et d'approfondir un même projet à travers plusieurs disciplines et thèmes. De même la mutualisation des divers enseignements permet une meilleure compréhension.

L'enseignement du BIM y est essentiellement dispensé par des enseignants de la discipline STA/OMI<sup>1</sup> et il est rarement mis en relation avec l'enseignement du projet. Dans le relevé de décisions du séminaire organisé à l'initiative de l'Ensa Toulouse, figurait déjà l'intention de mutualiser les efforts des enseignants (retours d'expériences, partage de supports de formation,...) (Ferries, 2019). Cet effort se mobilise déjà au sein du champ STA et demande à être renforcé. Chaque unité d'enseignement en sciences et techniques est composée d'au moins deux enseignements, certains ayant déjà fusionnés dans le but d'améliorer la compréhension des diverses et complexes connaissances auprès des étudiants. La difficulté est d'enseigner séparément toutes ces disciplines nécessaires au projet pour ne pas complexifier l'apprentissage et en même temps de les lier au projet.

Le tableau ci-dessous montre que dans le cycle licence, les enseignements dans le champ STA/CIMA<sup>2</sup> sont dispensés en même temps que ceux du champ STA/OMI, permettant ainsi une agrégation des connaissances techniques (Tableau 1).

| UE Sciences et Techniques | Enseignements              | Nombre heures   |
|---------------------------|----------------------------|-----------------|
| $\vert$ S13               | Construction et durabilité |                 |
|                           | Représentation géométrie   |                 |
| S <sub>2</sub> 3          | Confort et construction    | 27h             |
|                           | Lumière et géométrie       | 26h             |
|                           | Forme et information       | 18 <sub>h</sub> |

<sup>1</sup> STA : Sciences et Techniques pour l'Architecture. OMI : Outils Mathématiques et Informatiques

3

 $\overline{a}$ 

<sup>2</sup> STA : Sciences et Techniques pour l'Architecture. CIMA : Construction, Ingénierie et Maîtrise des Ambiances

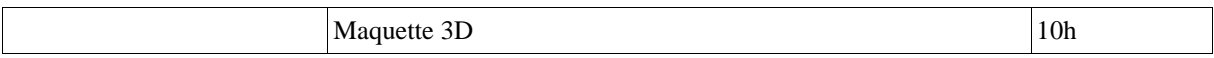

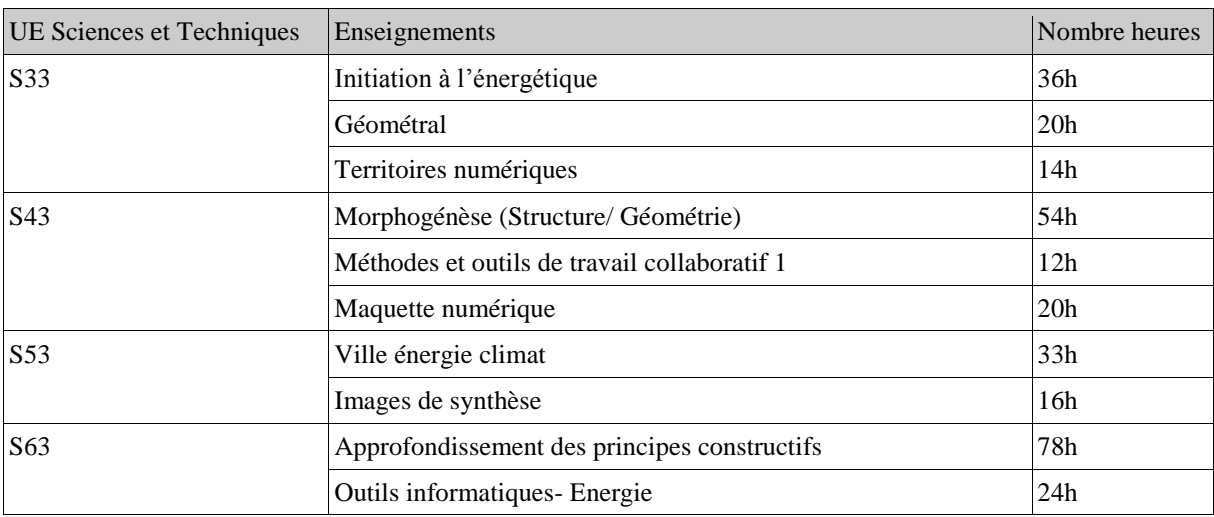

Tableau 1: programme UE Sciences et Techniques en licence.

Quelques enseignements ont d'ores et déjà fusionné et travaillent en collaboration avec les outils et maquette numériques.

Le tableau ci-après montre des exemples concrets de mutualisation et croisement des enseignements comme en S1 (première année de licence), où les étudiants découvrent par l'expérimentation la typologie constructive d'une structure à ossature tel que Le Cabanon de Le Corbusier tableau 2). En découvrant le logiciel sketchup, ils apprennent à dessiner correctement une structure puisqu'ils ont vu de quoi elle se composait pour être stable. Inversement, le logiciel leur permet de redessiner différentes structures pour en comprendre leur fonctionnement.

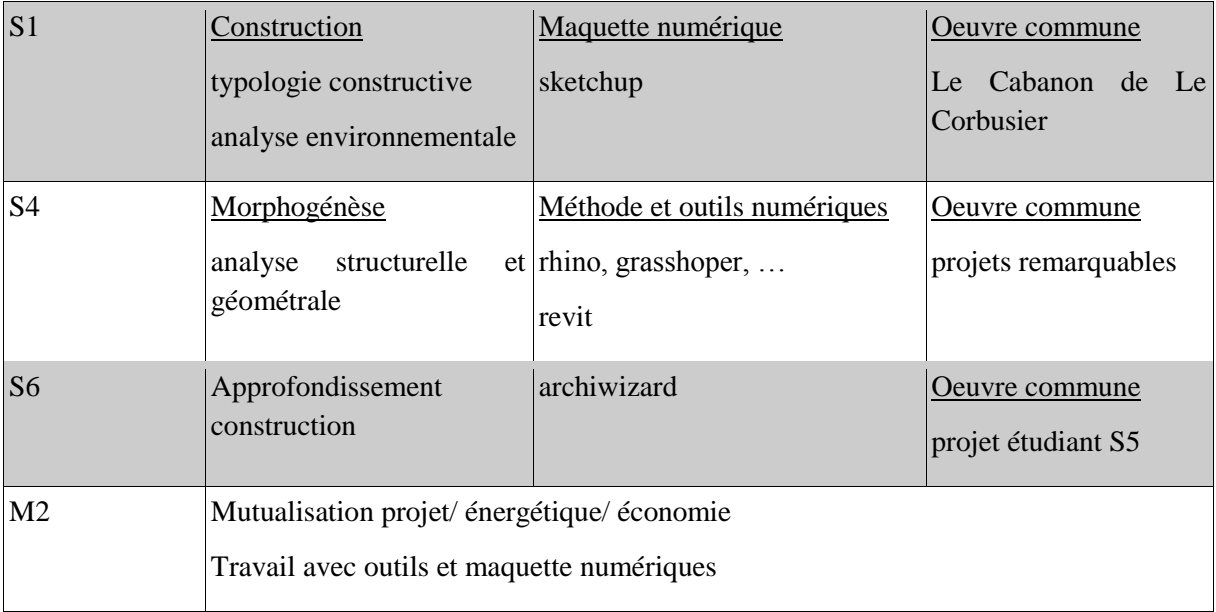

Tableau 2: contenus des enseignements agrégés

De même au second semestre de la deuxème année d'études d'architecture (semestre S4) par exemple, au sein d'une même unité d'enseignement, il y a des cours de structure et de géométrie mutualisés et des cours de "outils de travail collaboratif" et cours de "maquette numérique" en parallèle figure 1). Jusque là, ces enseignements indépendants permettaient d'appréhender toutes ces notions au service du "projet" en atelier sans toutefois être intégré au sein même de ce dernier. Tout en étant au service de futur projet en master, l'idée est de travailler sur un projet unique associant toutes les compétences à acquérir dans ces enseignements.

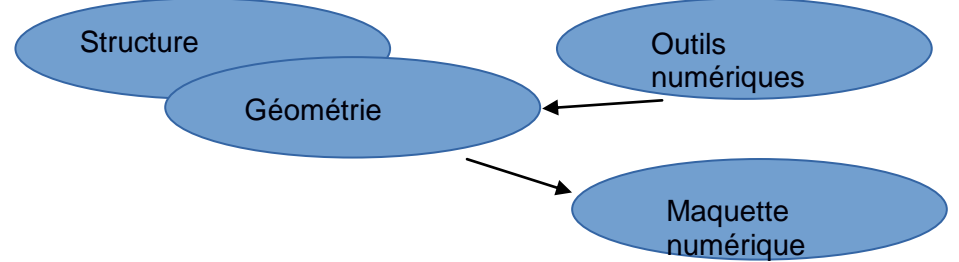

Figure 1: Mutualisation actuelle des enseignements

Aujourd'hui, ce travail est déjà mené mais par seulement quelques étudiants qui utilisent ces outils dans leur projet de morphogénèse comme nous allons l'expliquer au paragraphe 3. Cette démarche s'est déjà montrée très concluante et demande à être renforcée par une nouvelle mise en oeuvre des compétences que nous allons expliquer ci-après.

#### 2.2.2 Programme en devenir

Le travail déjà mené avec certains étudiants est à développer pour tous. Il s'agit de travailler sur un corpus d'ouvrages dans chaque enseignement permettant ainsi aux étudiants de corréler tous les savoirs et savoirs-faire. De plus cette mutualisation fait gagner du temps et met en exergue cette correspondance.

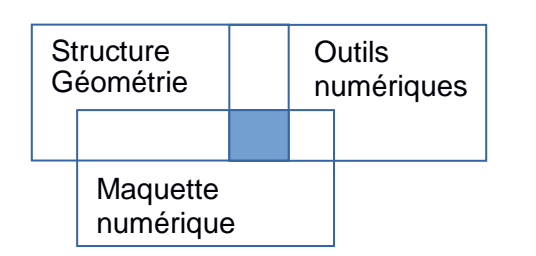

Figure 2 : Agrégation des compétences en un projet commun

Dans l'UE Sciences et techniques en S4, l'enseignement de morphogénèse mutualisant la structure et la géomètre souhaite une correspondance et l'utilisation d'outils numériques pour tous les étudiants au travers d'un projet commun (figure 2). Les enseignements ne pouvant développer une pédagogie identique continueront à se développer indépendamment et à nourrir ce projet commun analysé sous tous ses aspects.

En croisant dans un premier temps, notamment en licence, les enseignements de sciences et techniques, on franchit une étape dans la compréhension de tout projet qui ne peut se faire de façon indépendante pour chaque notion. En effet par exemple, la forme d'une structure est induite par les forces qui s'y appliquent en même temps qu'elle répond à une géométrie déterminée. Pour mieux en comprendre la forme optimale, il faut en connaître ses limites. La déformation intuitive et expérimentée d'une structure, très complexe à écrire en équations et non appropriée en école d'architecture, est entérinée par une modélisation à l'aide des outils numériques. La maquette numérique sous Revit ou archicad ou sketchup permet une modélisation de la forme ou du bâti pour servir à d'autres fins sans permettre toutefois de valider la forme retenue. D'autres logiciels comme d'une part Rhino Grasshopper permettent de comprendre la forme géométrique et d'autres part Robot pour en comprendre la stabilité et résistance structurelle.

En licence, nous souhaitons développer d'avantage ces collaborations pour enrichir la compréhension des connaissances auprès des étudiants. Au sein d'une même unité d'enseignements, dans les enseignements de construction et de structure, des expérimentations continueront à se développer, tandis que dans les enseignements en outils mathématiques, le travail déjà mené se poursuit. Ces connaissances seront approfondies et évaluer au sein d'un projet commun pour tous les étudiants.

### **3. Exemples d'enseignements croisés**

#### 3.1 Morphogénèse en licence

#### **Analyse du bâtiment Sana'a:**

Afin de mettre en exergue toutes les connaissances apprises lors du semestre, il est demandé aux étudiants d'analyser un bâtiment, tant d'un point de vue architectural, structurel que géométrique. L'objectif de ce projet commun, comme ici la Maison Sana'a pour tous à Tsukihama au Japon (figure 3) est d'en comprendre le comportement structurel et la forme retenue afin d'en expliquer la conception.

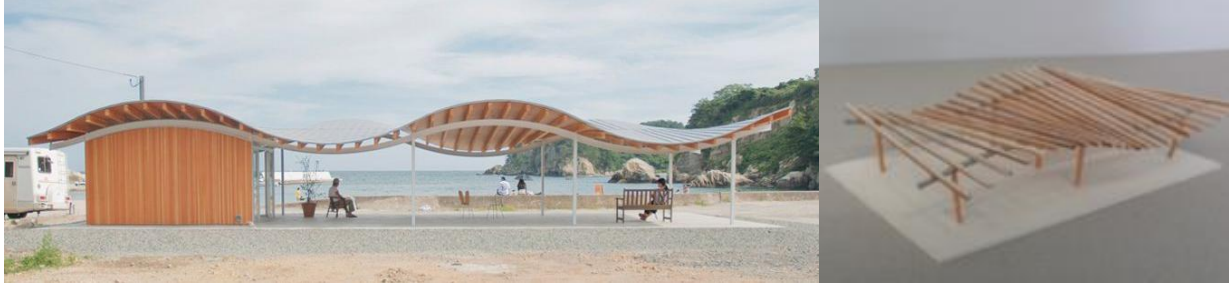

Figure 3 : Sana'a Home Figure 4 : Maquette d'étude expérimentale

La mise en commun de ces cours (morphogenèse) et des outils numériques permet aux étudiants d'acquérir plusieurs compétences de croisement, par analyse, expérimentation, calcul et modélisation 3D (Figures 4, 5, 6).

La réalisation concommittante des maquettes expérimentales et numériques aide à la compréhension des phénomènes et des formes étudiées.

Cet exercice permet aux étudiants, futurs architectes, de comprendre la corrélation existant entre la forme architecturale et constructive par un choix judicieux des matériaux, le lien entre le dessin géométrique et structurel aussi bien que les usages

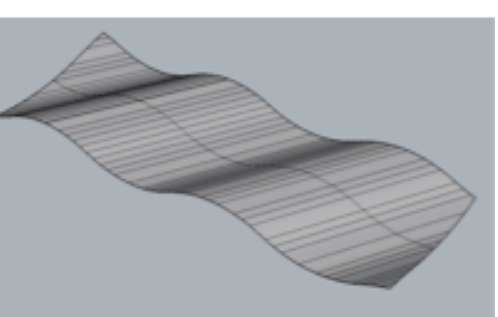

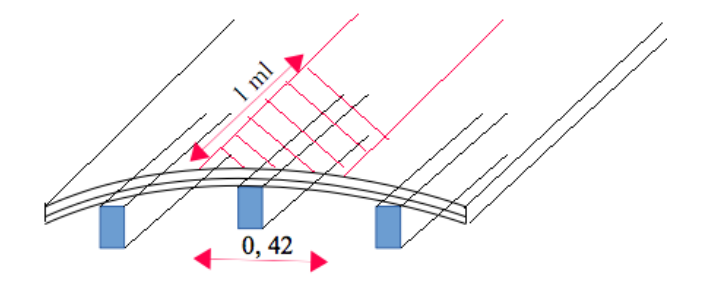

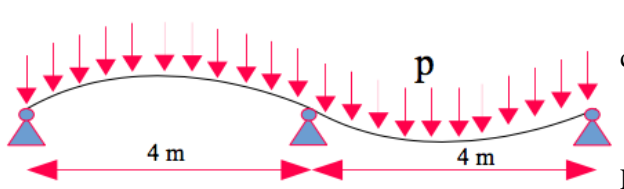

Figure 6: analyse de la couverture avec 3D modelling

Figure 5 : descentes de charge et schéma

statique de la structure

#### autre exemple: **Analyse Cité des vins à Bordeaux**

A partir d'intentions architecturales, entre évocations de l'âme du vin, du fleuve et de la ville de Bordeaux, il s'agissait de comprendre la forme retenue du bâtiment de la Cité des Vins et sa logique structurelle (Figure 7).

Plusieurs étapes ont été menées en parallèle au début, pour mieux les croiser à la fin de l'étude. Les analyses géométrique et structurelle se font dans un premier temps par décomposition, expérimentation et maquette d'études. Figure 7: Photo Cité des Vins Source : I.Fortuné

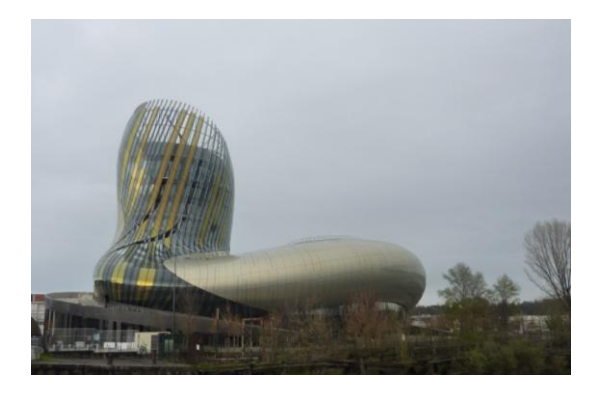

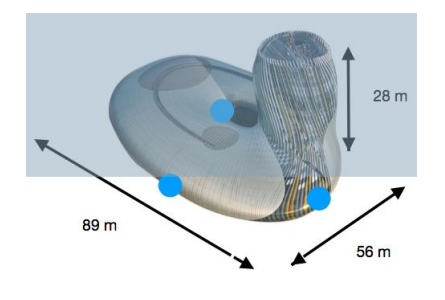

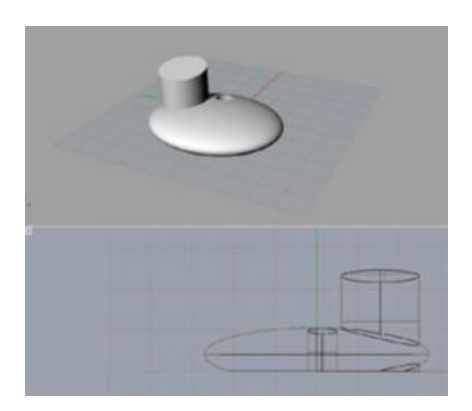

Une des premières étapes a été la Compréhension Géométrique du bâtiment. A partir de trois points, il a été possible de déterminer l'équation de l'ellipsoide 1) de la Cité des Vins pour l'analyse de la forme et la formalisation des paramètres constitutifs de celle-ci (figure 8):  $\frac{x^2}{44,5^2} + \frac{y^2}{28^2} + \frac{z^2}{14^2} = 1$ 

(1)

Figure 8: Modélisation de la forme structurelle

Cela a permis ensuite la modélisation de la forme du bâtiment à l'aide du logiciel rhino (figure 9) pour se rapprocher le plus possible de la forme finale. Dans ce cas, il est nécessaire pour aller plus loin dans la compréhension de phénomènes complexes d'utiliser des outils numériques comme ici rhino. Les étudiants ont essayé de se rapprocher de la forme finale par l'utilisation d'équations et par approches successives.

Figure 9 : dessins et modélisation sous rhino.

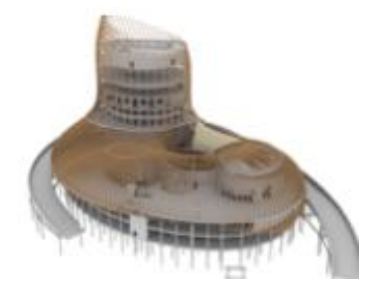

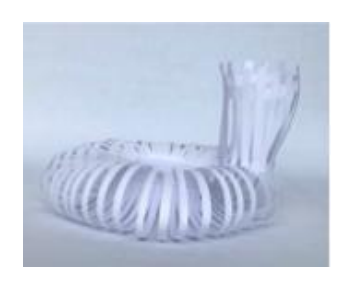

Figure 10 : Maquette

De manière concomitante, les étudiants ont réalisé des expérimentations à l'aide de maquettes d'études structurelles (Figure 10). Cela leur a permis de comprendre la stabilité d'ensemble du bâtiment assurée par des noyaux en béton auxquels des arcs en lamellé-collé supportant la toiture, sont rattachés (figure

11). Figure 11 : Ecorché structure

#### 3.2 Energétique du bâti ancien en master

En master, depuis quelques années, le travail de transdisciplinarité et de mutualisation des compétences est mené "dans et avec" le projet. Le module de réhabilitation énergétique permet à l'étudiant de découvrir au niveau de l'APD tous les aspects techniques, architecturaux, patrimoniaux d'une réhabilitation dans un bâtiment vernaculaire.

L'analyse in situ, le travail mené conjointement avec l'atelier de projet permet à l'étudiant sur un semestre de mettre en cohérence les problématiques architecturales, techniques et d'usages.

Pour aller plus loin, et confirmer ou faire évoluer les résultats, il est nécessaire d'utiliser des outils numériques. Dans ce cas, les étudiants mettent en application les connaissances acquises en licence en utilisant sketchup, archicad, revit et archiwizard. Pour répondre à la règlementation thermique dans l'existant, les étudiants ont choisi le type d'isolation qu'ils intègrent dans archiwizard. Archiwizard permet de donner une première estimation des besoins en chauffage par exemple afin de dimensionner les récepteurs et l'émetteur. Dans le cadre d'un travail de réhabilitation en centre-bourg, les étudiants ont redessiné, modélisé un bâtiment en pierre (figure 12).

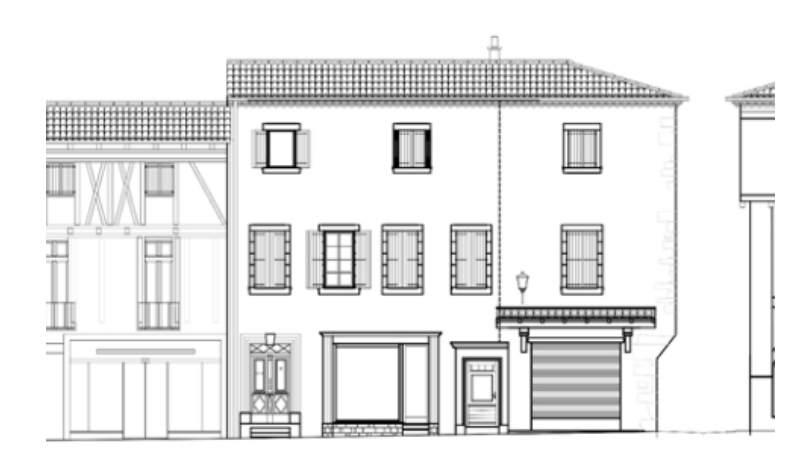

Figure 12 : Façde du bâtiment vernaculaire.

Plusieurs études leur ont permis de choisir le type d'isolation, le type de chauffage et de définir les usages des différentes pièces grâce à Archiwizard qui donnent les besoins en chauffage (figure 13).

Ce travail mené depuis plusieurs années évoluent continuellement pour s'approcher le plus possible du travail mené en bureau d'études et sur les chantiers. Il est couplé maintenant avec un l'enseignement en économie de la construction pour chiffrer le coût global d'une réhabilitation énergétique, déterminant dans les choix. Nous envisageons une étude expérimentale permettant de comprendre la mise en œuvre des systèmes d'isolation. Figure 13 : Balance énergétique sou archiwizard

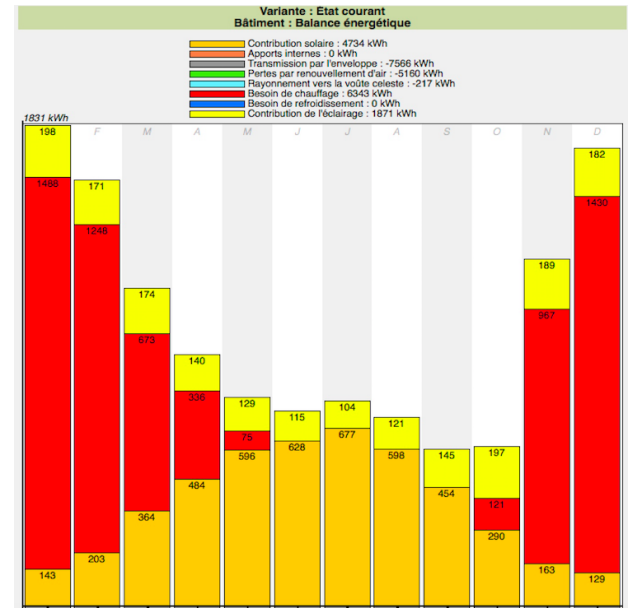

### **4. Conclusion**

9 Depuis une dizaine d'année, plusieurs initiatives sont organisées pour mutualiser les compétences au sein du projet. Les temps pédagogiques étant différents dans les ateliers de projet et dans les autres enseignements, des regroupements se sont opérés au sein d'unité d'enseignements en sciences et techniques. De plus, nous pensons que le cycle licence doit être dédié à l'analyse de bâtiments remarquables avant que l'étudiant puisse être capable de concevoir.

Pour y parvenir, plusieurs entrées de compétences sont nécessaires. Tout dabord, l'expérimentation est là pour aider à la compréhension de tout phénomène, le faire pour comprendre est essentiel pour l'apprentissage. De plus, à l'ère du numérique avec le BIM et le partage des données, qui sont des outils nécessaires pour le métier d'architecte et pour la formation, les étudiants doivent pouvoir les utiliser pour aller plus loin dans la compréhension. L'outil numérique nécessite une configuration logicielle qui ne peut être cohérente sans les connaissances et le savoir-faire de la structure par exemple.

L'enseignement des études d'architecture est basé à la fois sur des cours théoriques, nécessaires à la structuration de la pensée, et sur la mise en commun de plusieurs disciplines scientifiques aidant l'étudiant dans la conception d'un projet. De plus, l'introduction de l'expérimentation facilite la compréhension et la recherche des dysfonctionnements aide les étudiants à mieux comprendre les phénomènes étudiés.

Ces pratiques pédagogiques envisagées ces dernières années connaissent un succès auprès des étudiants et dans les résultats. Pour faciliter cet apprentissage, nous souhaitons développer plusieurs axes de savoirs-faire. Tout d'abord, mutualiser les expérimentations et l'utilisation du numérique qui se complètent et ensuite, développer une assitance pour aider les étudiants dans leur projet commun, notamment en master.

### **5. Bibliography**

- (Bologne, 1999); Déclaration de Bologne 1999 ; L'espace européen de l'enseignement supérieur ; Déclaration commune des Ministres européens de l'Éducation réunis à Bologne le 19 juin 1999.

- (Poyet, 2009); Françoise Poyet and Michèle Drechsler; Impact des TIC dans l'enseignement : une alternative pour l'individualisation? Dossier service de veille scientifique et technologique ;  $N^{\circ}41$  ; janvier 2009.

- (Poteaux, 2015); Learning and Teaching in French Higher Education: a state of the art; Distances et médiations des savoirs, 9; 2015

- (Ferries, 2019); Outils et méthode pour la production collaborative de ressources pédagogiques pour l'enseignement du BIM; EduBIM 2019

- (Rougeron, 2019); Intégration du BIM dans le parcours de formation Licence-Master Génie Civil de l'Université de Nantes ; Pascal Rougeron, Yann Gilbert, Anne Sophie Enée, Romain Clerc; EduBIM 2019